## АВТОНОМНАЯ НЕКОММЕРЧЕСКАЯ ОРГАНИЗАЦИЯ ВЫСШЕГО ОБРАЗОВАНИЯ «СЕВЕРО-КАВКАЗСКИЙ СОЦИАЛЬНЫЙ ИНСТИТУТ»

Утверждаю Декан факультета информационных систем и технологий, лиж. В. Игнатенко « Le » Ruben 2024 r.

# РАБОЧАЯ ПРОГРАММА ДИСЦИПЛИНЫ ИНФОРМАЦИОННЫЕ ТЕХНОЛОГИИ В ЮРИДИЧЕСКОЙ ДЕЯТЕЛЬНОСТИ

Специальность Направленность (профиль) программы

Квалификация выпускника

Форма обучения

40.02.04 Юриспруденция Юрист в сфере правового обеспечения организаций и граждан юрист очная, заочная

Год начала подготовки - 2024

Разработана кан. пед. наук, доцент кафедры прикладной информатики и математики Г.А. Бондарева

Согласована зав. выпускающей кафедрой частнойравовых дисциплин И.В. Петрова

Рекомендована на заседании кафедры прикладной информатики и математики от «13» яневорд2024г. протокол № 6 Зав. кафедрой ПИМ Д.Г. Ловянников

Одобрена на заседании учебно-методической комиссии факультета информационных систем и технологий OT « 26» Sullap 20245.

протокол  $N_2$  5 Председатель УМК / Ж. В. Игнатенко

Федоровский Александр ==010 @ 5105.10, инт I=<br>3117 СНИЛС=00702557411 Петрович 2024.02.29 15:31:52+03'00'

Ставрополь, 2024 г.

## СОДЕРЖАНИЕ

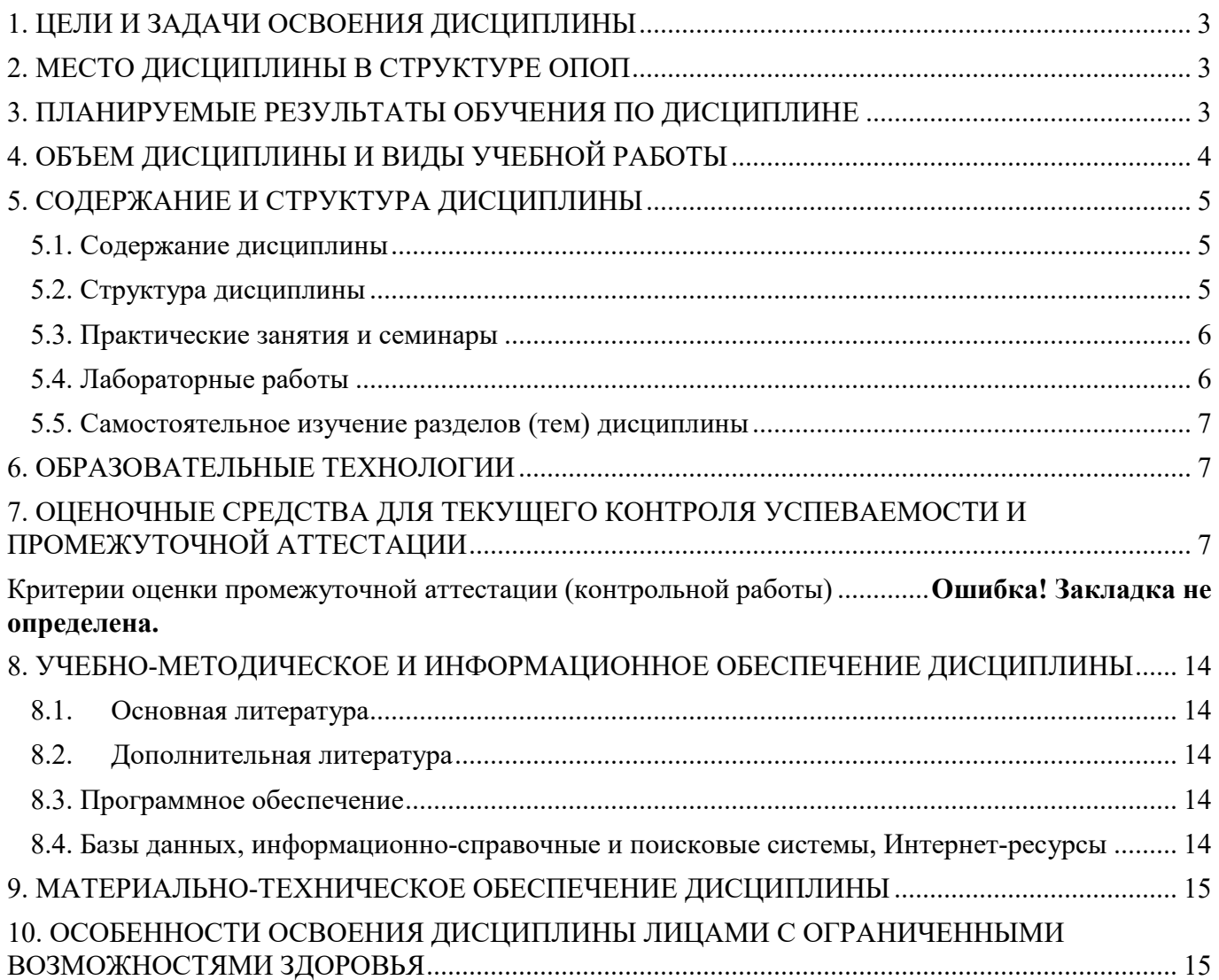

## **1. ЦЕЛИ И ЗАДАЧИ ОСВОЕНИЯ ДИСЦИПЛИНЫ**

Целями изучения дисциплины «Информационные технологии в юридической деятельности» являются:

– формирование у обучающихся профессиональной культуры в информационной сфере,

– освоение теоретических знаний в области современных информационных технологий, и программного обеспечения юридической деятельности;

– освоение современных средств поиска, анализа и интерпретации информации для выполнения задач профессиональной деятельности.

Задачами изучения дисциплины «Информационные технологии в юридической деятельности» являются:

– развитие способностей обучающихся в работе с различными источниками информации, информационными ресурсами и технологиями в контексте решения профессиональных задач;

– изучение основных понятий в области информационного обеспечения профессиональной деятельности, состава, функций и возможностей использования специального программного обеспечения;

– получение обучающимися навыков в применении основных методов, способов и средств поиска и получения информации при решении профессиональных задач.

### **2. МЕСТО ДИСЦИПЛИНЫ В СТРУКТУРЕ ОПОП**

Дисциплина «Информационные технологии в юридической деятельности» относится к обязательной части общепрофессионального цикла (ОП.05) и находится в логической и содержательно-методической связи с другими дисциплинами (модулями), практиками

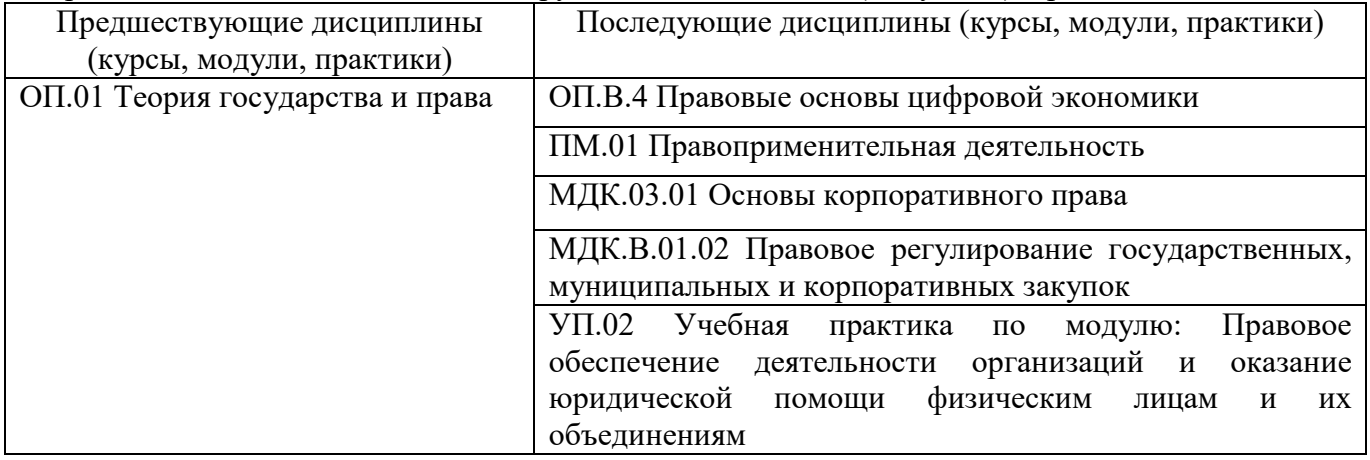

### **3. ПЛАНИРУЕМЫЕ РЕЗУЛЬТАТЫ ОБУЧЕНИЯ ПО ДИСЦИПЛИНЕ**

Процесс изучения дисциплины направлен на формирование элементов следующих компетенций по данной специальности:

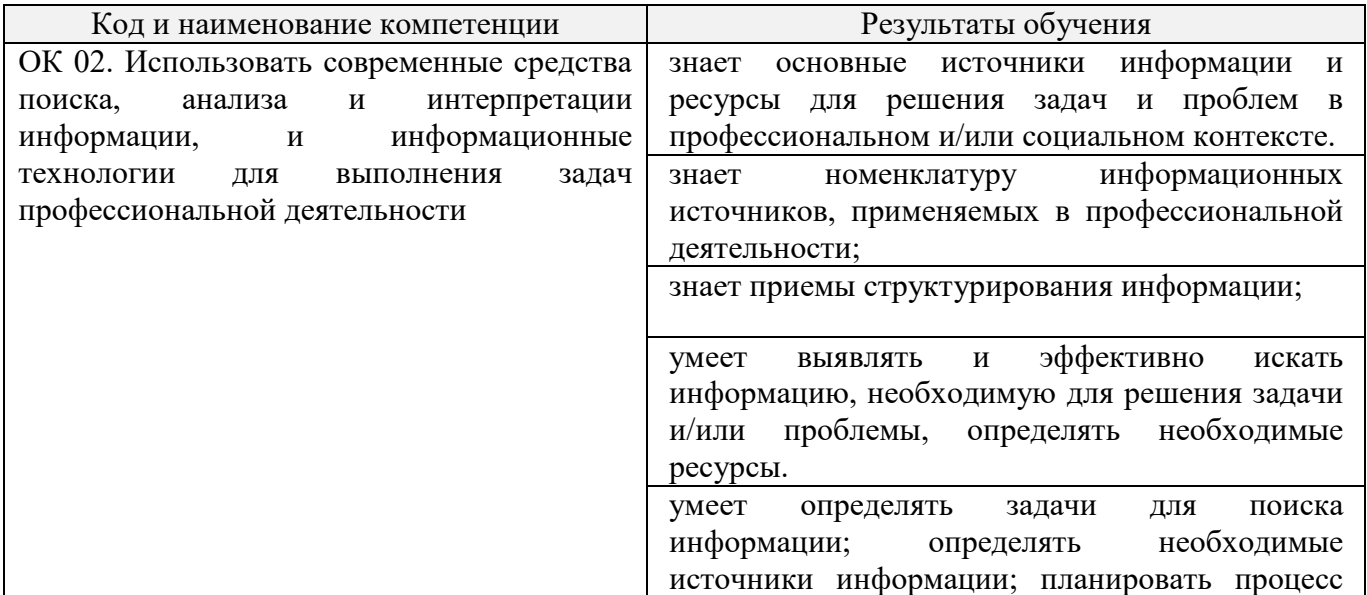

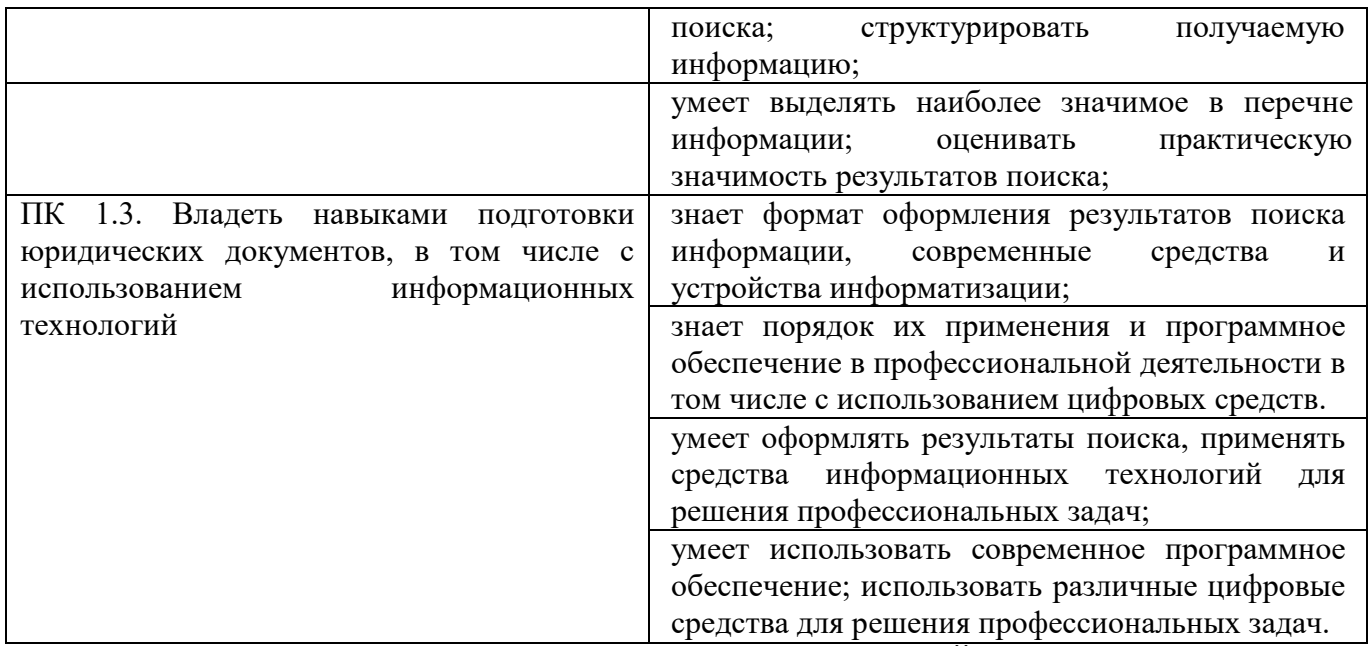

# **4. ОБЪЕМ ДИСЦИПЛИНЫ И ВИДЫ УЧЕБНОЙ РАБОТЫ**

Общий объем дисциплины для ОФО составляет 32 часа.

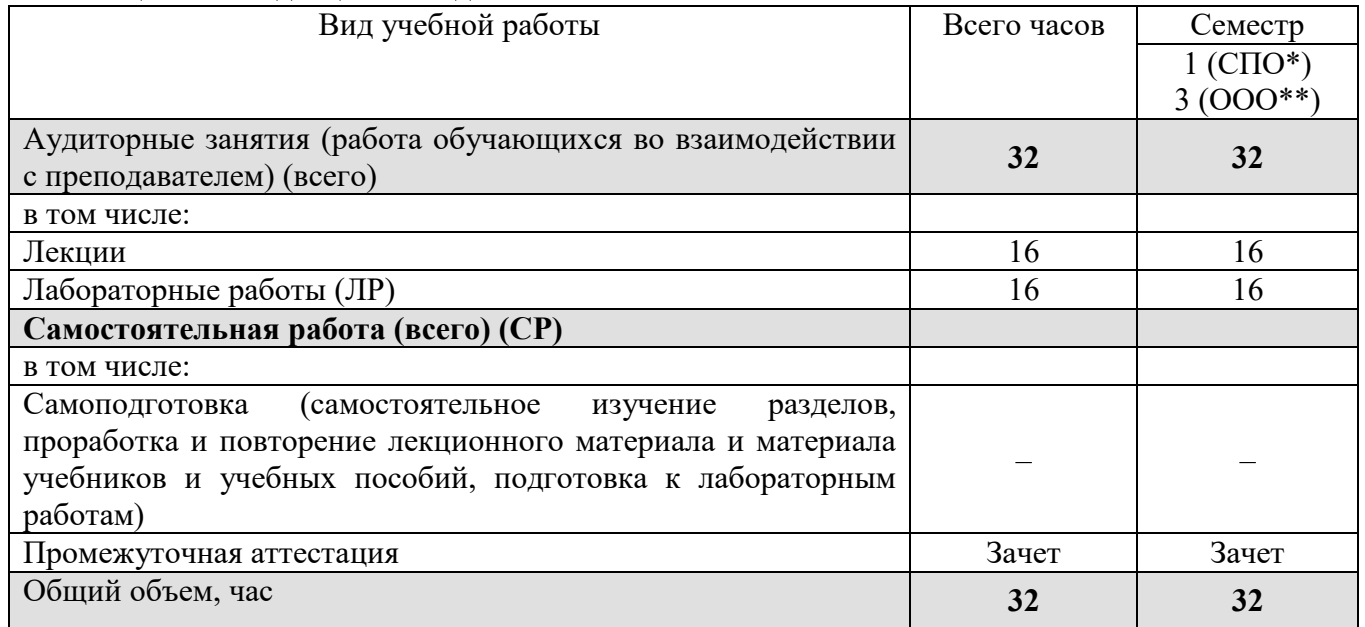

\* на базе среднего общего образования

\*\* на базе основного общего образования

## Заочная форма

Общий объем дисциплины для ЗФО составляет 32 часа.

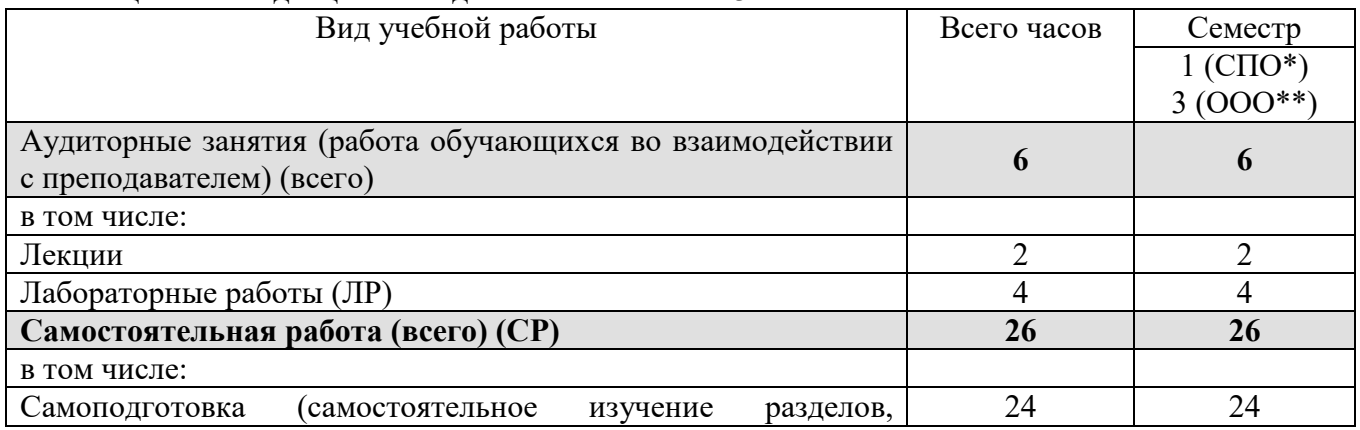

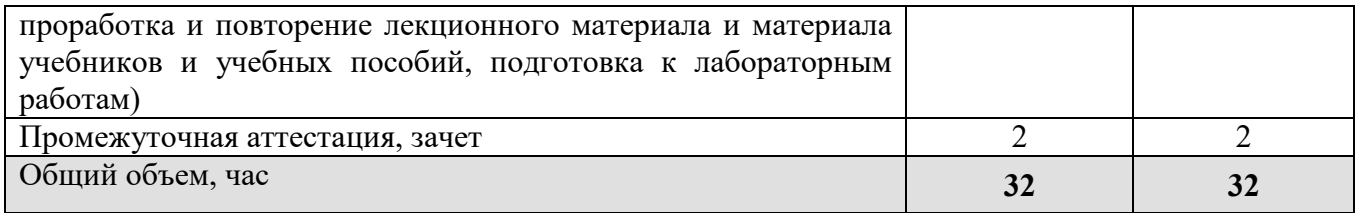

\* на базе среднего общего образования

\*\* на базе основного общего образования

## **5. СОДЕРЖАНИЕ И СТРУКТУРА ДИСЦИПЛИНЫ**

## **5.1. Содержание дисциплины**

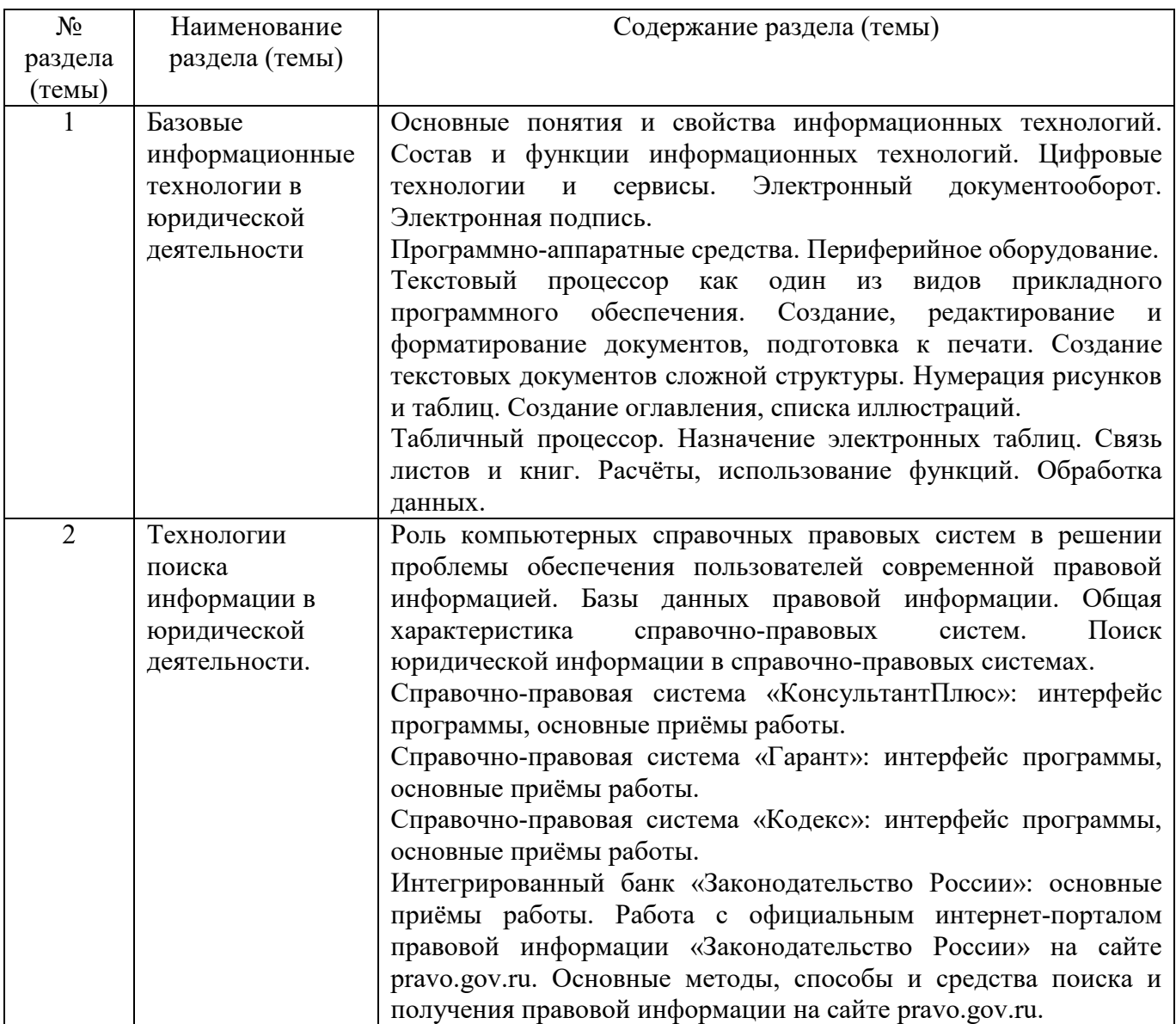

## **5.2. Структура дисциплины**

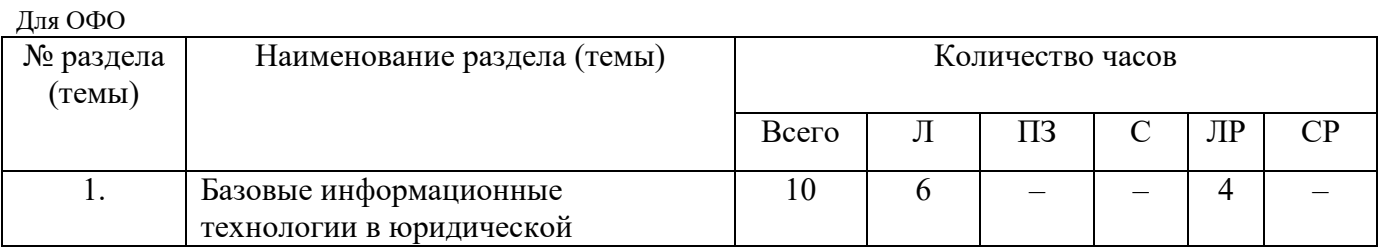

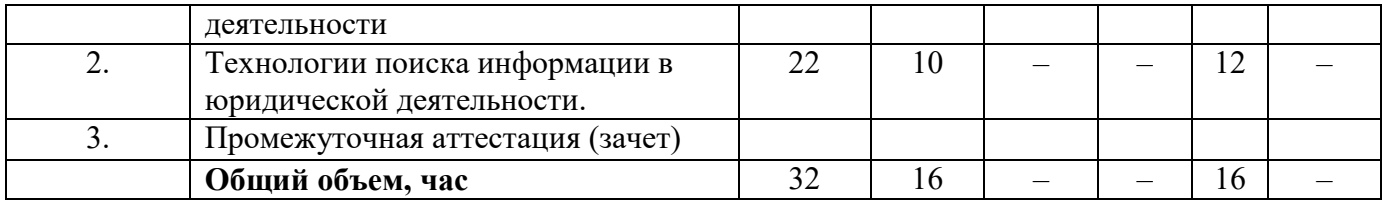

## Для ЗФО

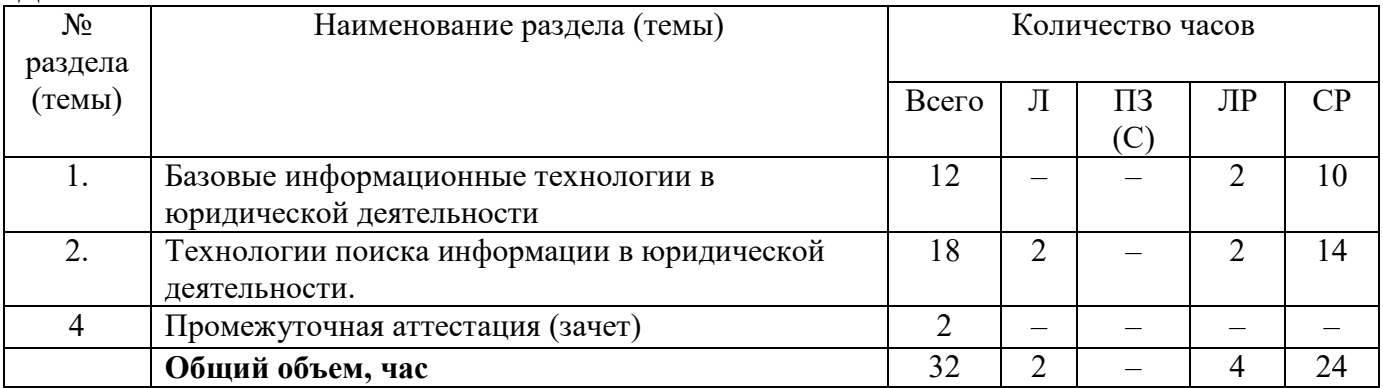

## **5.3. Практические занятия и семинары**

Учебным планом данный вид работ не предусмотрен.

## **5.4. Лабораторные работы**

Для ОФО

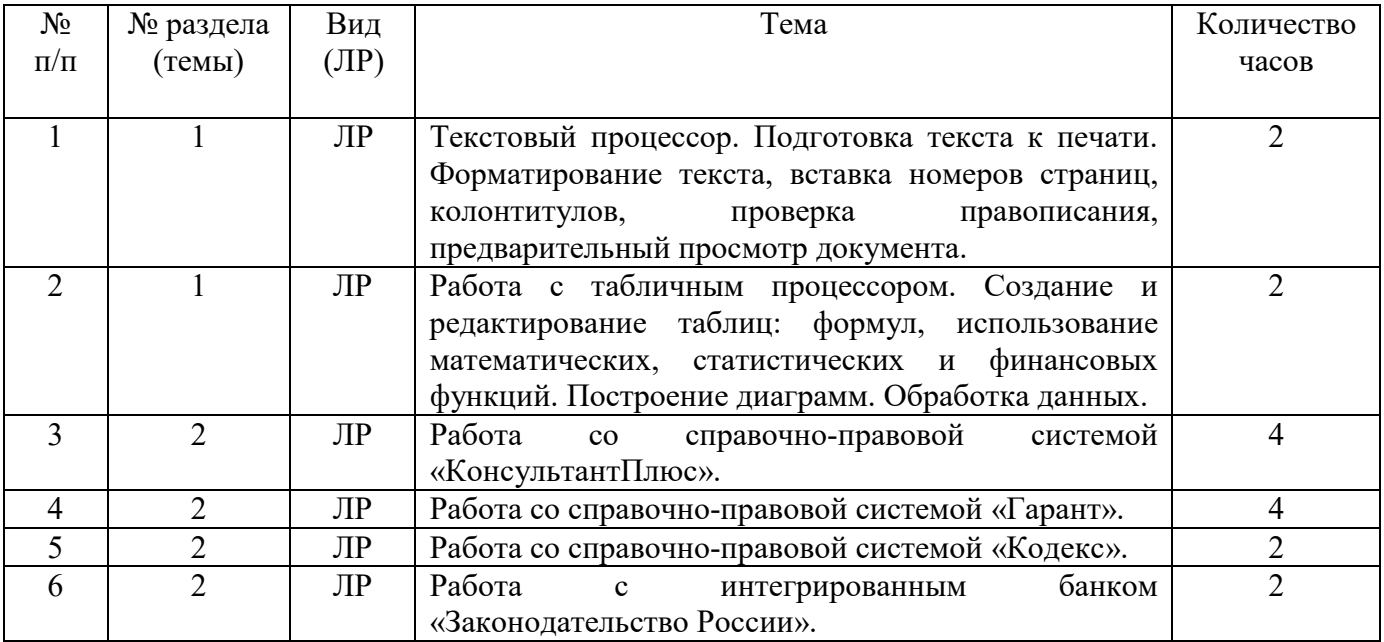

Для ЗФО

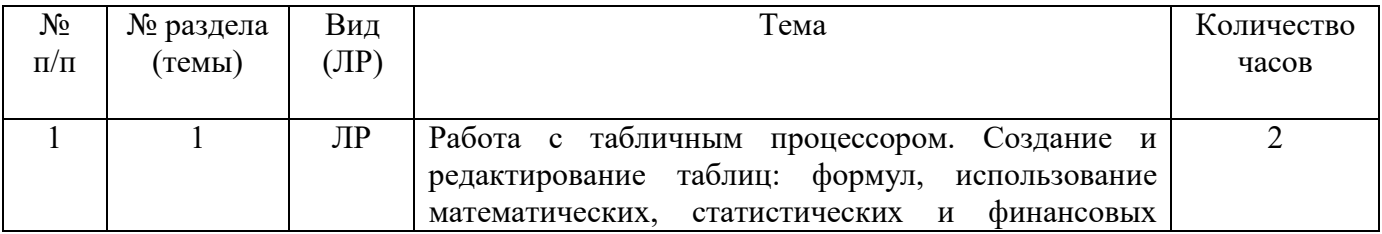

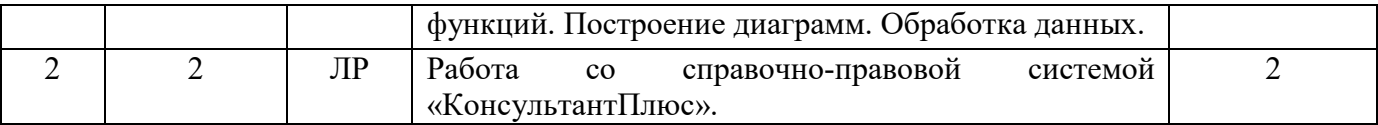

#### **5.5. Самостоятельное изучение разделов (тем) дисциплины**

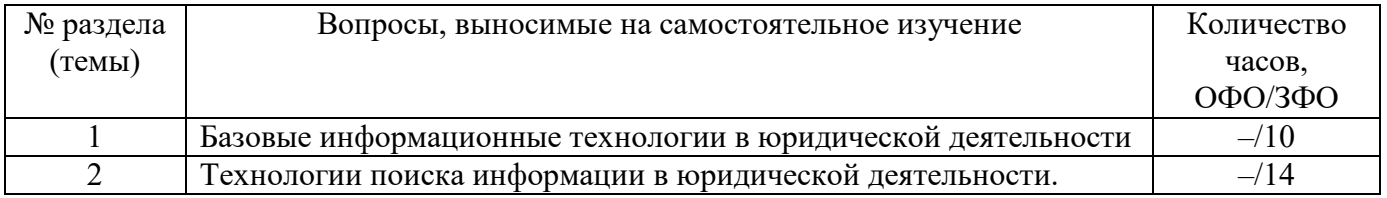

## **6. ОБРАЗОВАТЕЛЬНЫЕ ТЕХНОЛОГИИ**

*Основные технологии обучения:* 

– работа с правовой информацией, в том числе с использованием современных компьютерных технологий, ресурсов сети Интернет;

– работа с текстами учебника, дополнительной литературой;

- работа с таблицами, схемами;
- выполнение тестовых заданий по темам;
- участие в дискуссиях;

– работа с документами.

*Информационные технологии, используемые при осуществлении образовательного процесса по дисциплине:* 

 сбор, хранение, систематизация, обработка и представление учебной и научной информации;

 обработка различного рода информации с применением современных информационных технологий;

 самостоятельный поиск дополнительного учебного и научного материала, с использованием поисковых систем и сайтов сети Интернет, электронных энциклопедий и баз данных;

 использование образовательных технологий в рамках ЭИОС для рассылки, переписки и обсуждения возникших учебных проблем.

#### **Активные и интерактивные образовательные технологии, используемые в аудиторных занятиях**

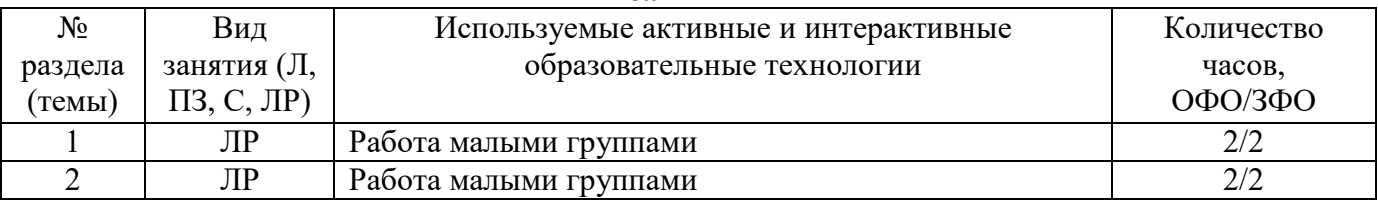

#### Практическая подготовка обучающихся

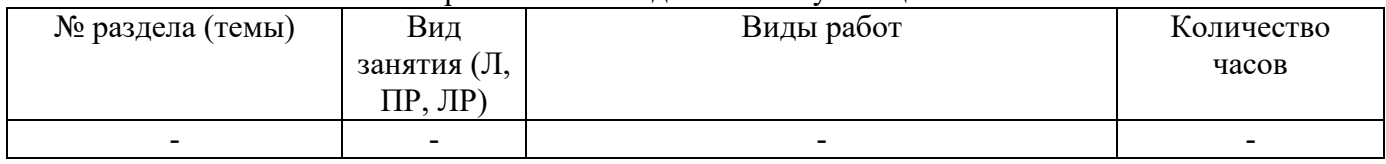

## **7 ОЦЕНОЧНЫЕ СРЕДСТВА ДЛЯ ТЕКУЩЕГО КОНТРОЛЯ УСПЕВАЕМОСТИ И ПРОМЕЖУТОЧНОЙ АТТЕСТАЦИИ**

Для аттестации обучающихся на соответствие их персональных достижений поэтапным требованиям ОПОП по специальности СПО 40.02.04 Юриспруденция создаются фонды оценочных средств (комплекс оценочных материалов).

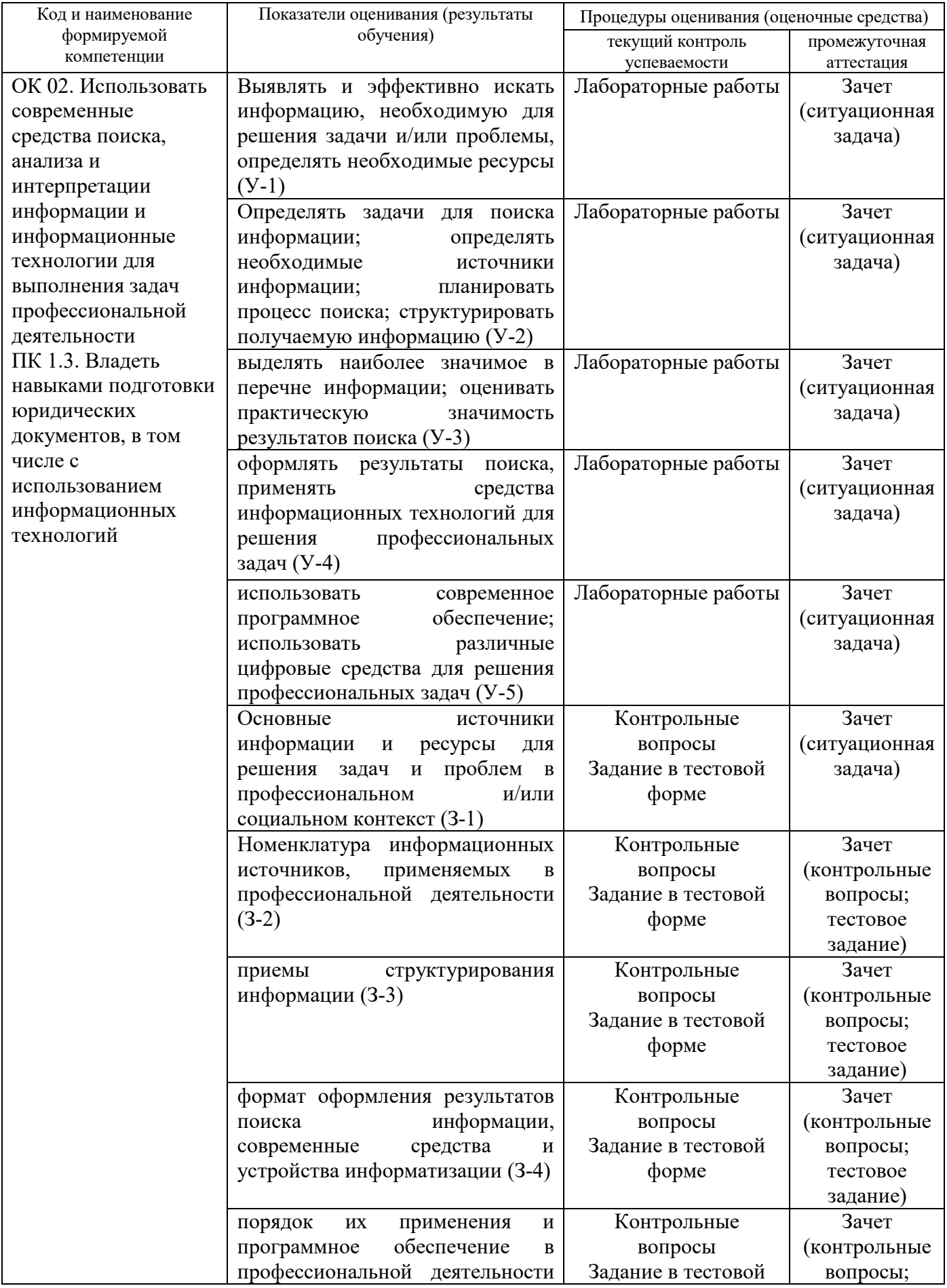

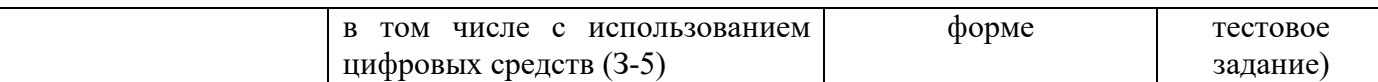

#### **Типовые задания для текущего контроля**

### **Перечень типовых контрольных вопросов для устного опроса**

- 1. В чем отличие электронного документооборота от электронного обмена данными?
- 2. Раскройте содержание понятия «электронный документ».
- 3. В чем отличие электронного документа от традиционного бумажного документа?
- 4. Что такое электронная подпись?
- 5. Каковы пути компрометации ключа поверки электронной подписи?
- 6. Раскройте суть процесса сертификации электронной подписи.
- 7. Что такое удостоверяющий центр, и какие функции он выполняет?
- 8. Какие виды электронных подписей вводит Закон «Об электронной подписи»?
- 9. В каких случаях может использоваться простая электронная подпись?

10. Какие обязанности установлены законодательством для участников электронного взаимодействия при использовании усиленных электронных подписей?

11. Сформулируйте понятие справочной правовой системы.

12. Какие виды информации систематизируются в информационных массивах справочных правовых систем?

13. Какие виды систематизации законодательства могут проводиться с использованием справочных правовых систем?

14. Какие основные виды информационного поиска реализованы в справочных правовых системах?

15. Дайте определение текущей редакции документа.

16. Поиск по каким реквизитам нормативного правового акта возможен в справочной правовой системе по законодательству?

17. Какие связи между документами реализованы в справочных правовых системах?

18. Какие инструменты изучения ретроспективы законодательства реализованы в справочных правовых системах?

19. Сформулируйте направления развития справочных правовых систем.

20. Сформулируйте назначение СПС «КонсультантПлюс».

21. Почему информационный массив системы «КонсультантПлюс» называется единым информационным массивом?

22. Охарактеризуйте структуру единого информационного массива системы «КонсультантПлюс».

23. Объясните принцип разбиения единого информационного массива системы «КонсультантПлюс» на разделы и информационные банки.

24. Как можно познакомиться с описанием структурных единиц единого информационного массива системы «КонсультантПлюс»?

25. Какие виды поиска реализованы в системе «КонсультантПлюс»?

26. По каким реквизитам документа возможен поиск в системе «КонсультантПлюс»?

27. Для чего предназначен словарь финансовых и юридических терминов?

28. Что такое текущая редакция документа? Возможен ли в системе «КонсультантПлюс» поиск недействующих редакций документа?

- 29. Что такое дерево-список документов?
- 30. Сформулируйте общие принципы работы со словарем поля.
- 31. В чем особенность словаря поля «Принявший орган»?
- 32. Каковы особенности поиска в разделе информационного массива Судебная практика?
- 33. Сформулируйте механизм поиска по Правовому навигатору.
- 34. Для чего предназначен расширенный поиск по полям «Название» и «Текст документа»?

35. Какие виды сортировки списка найденных документов существуют в системе «КонсультантПлюс»?

- 36. Сформулируйте особенности Быстрого поиска в системе «КонсультантПлюс».
- 37. Охарактеризуйте структуру информационного массива системы «Гарант».
- 38. Какие виды поиска существуют в системе «Гарант».
- 39. По каким реквизитам документа возможен поиск в системе «Гарант».
- 40. Как осуществляется поиск по Правовому навигатору?

41. Для чего предназначены поля области «Контекстный поиск» в карточке запроса поиска по реквизитам?

42. Какими логическими условиями объединяются слова и словосочетания, заданные в полях области «Контекстный поиск»?

- 43. Какие виды сортировки списка документов существуют в системе «Гарант»?
- 44. Что означает режим синхронного просмотра списка документа?
- 45. Возможна ли в системе процедура уточнения списка найденных документов?
- 46. Какие операции со списком документов возможны в системе «Гарант»?
- 47. Для чего в системе предназначены электронные папки пользователя?
- 48. Какие операции с текстом документа возможны в системе «Гарант»?
- 49. Как поставить документ на контроль в системе «Гарант»?
- 50. Как поставить документ на контроль в системе «Гарант»?
- 51. Что такое Машина времени в системе «Гарант»?
- 52. Как поставить закладку в тексте документа?
- 53. Где можно увидеть информацию об особенностях действиях документа?
- 54. В каких форматах можно сохранить список документов или текст документа в файл?

55. Как происходит экспорт текста документа или его фрагмента в текстовый редактор MS Word?

- 56. Какая пиктограмма открывает Главную страницу системы?
- 57. По какому принципу сформирована Главная страница системы?
- 58. Укажите виды поиска, которые можно производить в системе «Кодекс»?
- 59. В каких случаях целесообразно использовать тот или иной вид поиска?
- 60. Чем отличается поиск по атрибутам от интеллектуального?
- 61. Что обозначают кавычки в поисковой фразе?
- 62. Как открывается документ, полученный в результате поиска по атрибутам по контексту?
- 63. Как по умолчанию будут отсортированы документы при поиске по атрибутам?
- 64. Как по умолчанию будет отсортированы документы при интеллектуальном поиске?
- 65. Выберите оптимальный вариант поиска Гражданского кодекса РФ.

66. Какие возможности для уточнения и сортировки полученного в результате поиска списка документов имеются в системе «Кодекс»?

- 67. Как положить документы в Папки пользователя?
- 68. Что такое закладка?
- 69. Какова структура представления и наполнения Папок пользователя?
- 70. Какие есть возможности сохранения, редактирования и печати форм отчетности в
- Microsoft Word и Microsoft Excel?
- 71. Есть ли возможность сравнить недействующие редакции в системе «Кодекс»?
- 72. Отметьте все возможные способности печати выделенного фрагмента из системы.
- 73. Как можно поставить документ на контроль?
- 74. Что означает выделение статьи зеленым цветом в тексте редакции при работе с сервисом

«Сравнение редакций»?

- 75. Что означает красная метка у левой границы окна сравнения редакций?
- 76. Что можно открыть в двухоконном режиме?
- 77. Какие кнопки содержит навигационная панель?
- 78. Как скопировать несколько разных фрагментов текста одного документа в Word?
- 79. Каким образом можно удалить документ с контроля?

80. Что означает желтая полоса в окне сравнения редакции?

81. Как открыть оглавление документа?

82. Что является результатом поиска на страницах информационных продуктов?

83. Охарактеризуйте структуру информационного массива в СПС «КонсультантПлюс», «Гарант», «Кодекс».

84. Как осуществляется поиск по тематическому классификатору в СПС «КонсультантПлюс», «Гарант», «Кодекс»?

85. Совпадают ли тематические классификаторы в СПС «КонсультантПлюс», «Гарант», «Кодекс»?

86. В каких справочных правовых системах реализован поиск по классификатору ключевых понятий?

87. Какие операции могут использоваться при записи условий поиска по виду документа и принявшему органу в СПС «КонсультантПлюс», «Гарант», «Кодекс»?

88. Какие операции можно использовать при записи условия поиска по тексту документа СПС «КонсультантПлюс», «Гарант», «Кодекс»?

89. Какие объекты можно хранить в папках СПС «КонсультантПлюс», «Гарант», «Кодекс»?

90. Как осуществляется доступ к редакции документа, действовавшей в определенный момент времени, в СПС «КонсультантПлюс», «Гарант», «Кодекс»?

91. В каких справочных системах пользователю предоставлена возможность вставлять в текст документа собственные комментарии?

92. Как можно получить список официальных документов, разъясняющих просматриваемый документ?

93. Возможно ли получение общего списка документов, связанных с просматриваемым документом?

94. Возможно ли получение общего списка документов, связанных с фрагментом просматриваемого документа?

## **Типовые задания в тестовой форме**

1. В справочно-правовой системе «Консультант Плюс», находясь в списке, полученном по запросу Быстрого поиска можно …

**1. Построить полный список документов, соответствующих запросу** 

2. Воспользоваться функцией «Уточнить по реквизитам»

3. Отсортировать документы по дате размещения в системе

4. Удалить документы из информационного банка

2. При работе с текстовым редактором Word нельзя …

1. Воспользоваться Быстрым поиском «Консультант Плюс» из документа Word

2. Установить ссылку из документа Word на документ «Консультант Плюс»

3. Экспортировать в Word фрагмент текста из документа «Консультант Плюс»

## **4. Добавить документ Word в информационный банк «Консультант Плюс**

3. Инструментальные аппаратные и программные средства, а также информационные технологии, используемые в процессе информатизации общества называют

A) инструментами поиска информации;

B) методами информатики;

C) способами информологии;

### **D) средствами информатизации.**

4. Пользовательский интерфейс — это…

A) набор команд операционной системы;

### **B) правила общения пользователя с операционной системой;**

C) правила общения с компьютером;

D) правила взаимодействия программ.

6.Подсистема правового обеспечения — это

Выберите один из 4 вариантов ответа:

#### 1) совокупность правовых норм, определяющих создание, юридический статус и процедур функционирования информационных систем

2) инструкции о правах и обязанностях работников информационного отдела

3) штатное расписание отдела информатизации

4) все ответы верны

- 1. Банк данных состоит из ...
	- 1. Табличного процессора и текстового редактора
	- 2. Базы данных и системы управления базами данных (СУБД)
	- 3. Текстового редактора и СУБД

## Типовые практические ситуационные задачи

Ситуационная задача 1. Используя виды поиска и обработки информации в СПС «Консультант Плюс», найти, заполнить и подготовить к печати приказ о переводе работника на другую работу.

Ситуационная задача 2. Используя виды поиска и обработки информации в СПС «Консультант Плюс», решить ситуационную задачу (укажите ответ, вид поиска, реквизиты исходного нормативного документа):

Работник, являющийся студентом вуза, предупрежден о предстоящем увольнении по сокращению штата. Выясните, имеет ли он преимущественное право остаться на работе. Известно, что данный вопрос регулируется Трудовым кодексом РФ.

Ситуационная задача 3. Используя глобальную сеть Интернет подберите 5 цифровых платформ для проведения видеоконференций, встреч и т.д. Организуйте совместный поиск ФЗ-19, Закона об образовании в новой редакции, производственного календаря на текущий год в различных источниках.

### Типовые залания лля промежуточной аттестации

Процедура зачета по дисциплине «Информационные технологии в юридической деятельности» включает в себя: собеседование преподавателя со студентами по контрольным вопросам из перечня, выполнение тестового задания и решение ситуационной задачи.

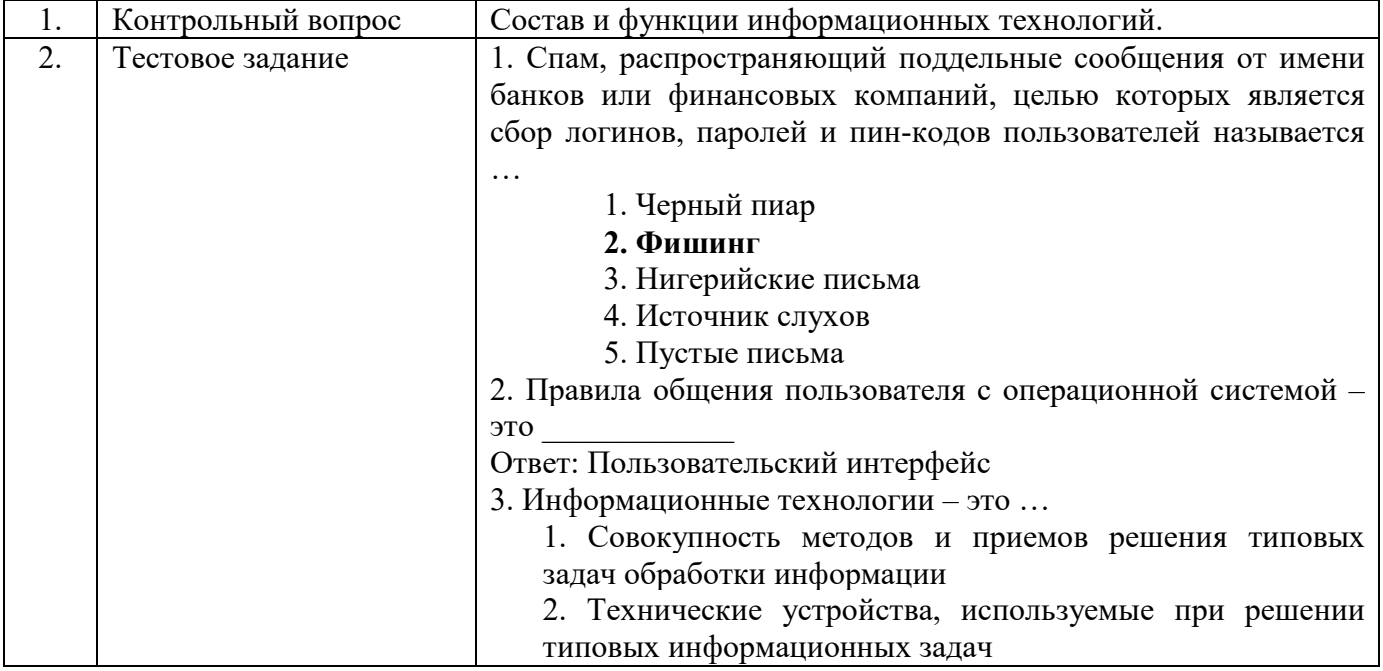

## ОБРАЗЕЦ СТРУКТУРЫ ЗАДАНИЯ ДЛЯ ЗАЧЕТА

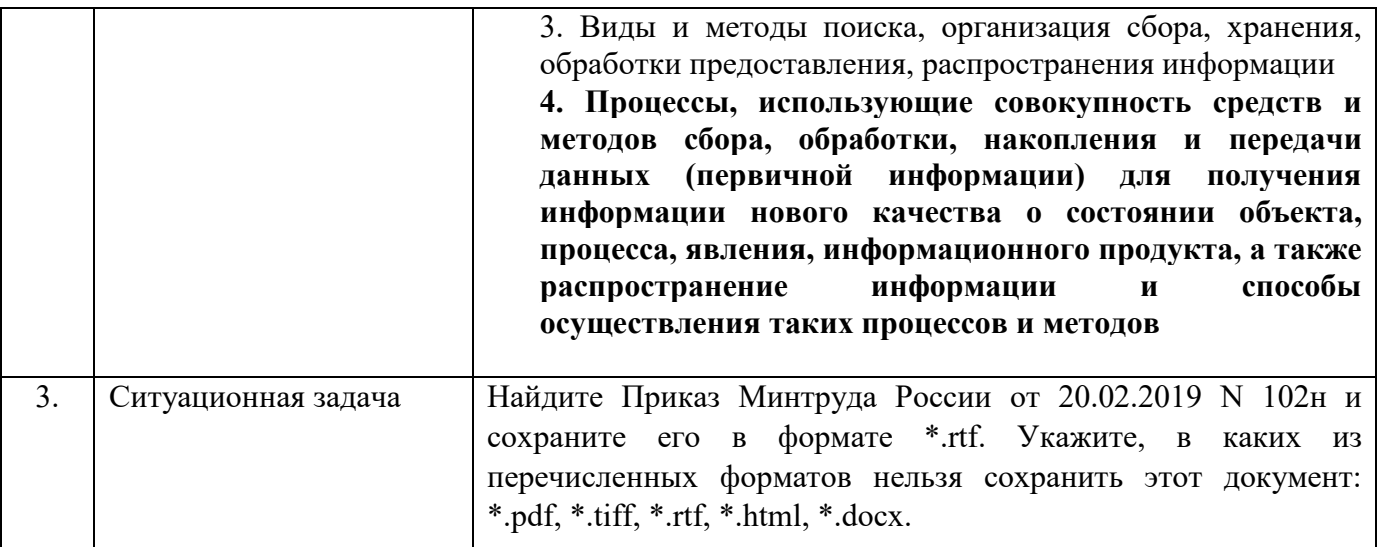

## Типовые контрольные вопросы для промежуточной аттестации (зачет)

- 1. Основные понятия и свойства информационных технологий.
- 2. Состав и функции информационных технологий.
- 3. Цифровые технологии и сервисы.
- 4. Электронный документооборот.
- 5. Электронная подпись.
- 6. Программно-аппаратные средства.
- 7. Периферийное оборудование.
- 8. Текстовый процессор. Создание и форматирование документа.
- 9. Табличный процессор. Назначение электронных таблиц и обработка данных.
- 10. Роль компьютерных справочных правовых систем в решении проблемы обеспечения пользователей современной правовой информацией.
- 11. Базы данных правовой информации.
- 12. Общая характеристика правовых систем.
- 13. Поиск юридической информации в справочно-правовых системах.
- 14. Справочно-правовая система «КонсультантПлюс»: интерфейс программы, основные приёмы работы.
- 15., Справочно-правовая система «Гарант»: интерфейс программы, основные приёмы работы.
- 16. Справочно-правовая система «Кодекс»: интерфейс программы, основные приёмы работы.
- 17. Интегрированный банк «Законолательство России»: основные приёмы работы.
- 18. Работа с официальным интернет-порталом правовой информации «Законодательство России» на сайте pravo.gov.ru
- 19. Основные методы, способы и средства поиска и получения правовой информации на сайте pravo.gov.ru.

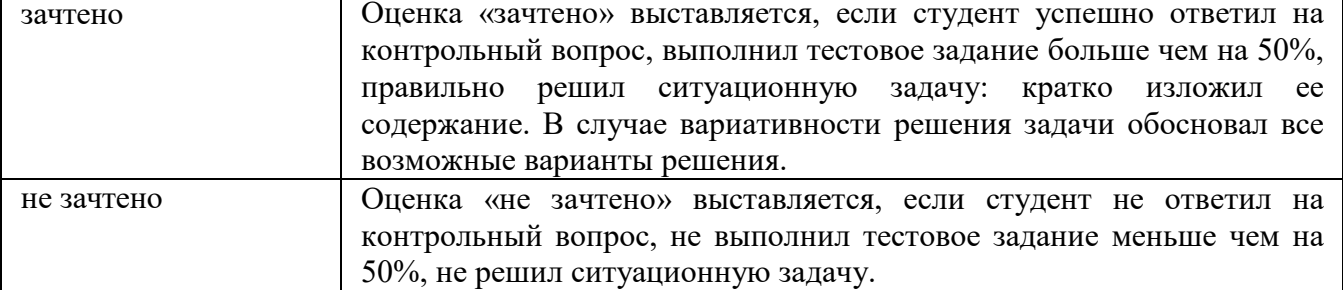

## Критерии оценки промежуточной аттестации (зачет)

## **8. УЧЕБНО-МЕТОДИЧЕСКОЕ И ИНФОРМАЦИОННОЕ ОБЕСПЕЧЕНИЕ ДИСЦИПЛИНЫ**

### **8.1. Основная литература**

1. Гаврилов, М. В. Информатика и информационные технологии: учебник для среднего профессионального образования / М. В. Гаврилов, В. А. Климов. – 5-е изд., перераб. и доп. – Москва: Издательство Юрайт, 2023. – 355 с. – (Профессиональное образование). – ISBN 978-5- 534-15930-1. – Текст: электронный // Образовательная платформа Юрайт [сайт]. – URL: https://urait.ru/bcode/510331

2. Информационные технологии в юридической деятельности: учебник для среднего профессионального образования / П. У. Кузнецов [и др.]; под общей редакцией П. У. Кузнецова. – 3-е изд., перераб. и доп. – Москва: Издательство Юрайт, 2023. – 325 с. – (Профессиональное образование). – ISBN 978-5-534-06989-1. – Текст: электронный // Образовательная платформа Юрайт [сайт]. – URL: https://urait.ru/bcode/516623

3. Информационные технологии в юридической деятельности: учебник и практикум для среднего профессионального образования / Т. М. Беляева, А. Т. Кудинов, Н. В. Пальянова, С. Г. Чубуков; ответственный редактор С. Г. Чубукова. – 3-е изд., перераб. и доп. – Москва: Издательство Юрайт, 2023. – 314 с. – (Профессиональное образование). – ISBN 978-5-534-00565-3. – Текст: электронный // Образовательная платформа Юрайт [сайт]. – URL: https://urait.ru/bcode/511841

### **8.2. Дополнительная литература**

1. Советов, Б. Я. Информационные технологии: учебник для среднего профессионального образования / Б. Я. Советов, В. В. Цехановский. — 7-е изд., перераб. и доп. — Москва: Издательство Юрайт, 2023. — 327 с. — (Профессиональное образование). — ISBN 978-5-534- 06399-8. — Текст: электронный // Образовательная платформа Юрайт [сайт]. — URL: https://urait.ru/bcode/511557

> Библиотечно-информационный центр Северо-Кавказского социального института

### **Периодические издания:**

1. Прикладная информатика [Электронный ресурс]. – Режим доступа: https://www.iprbookshop.ru/11770.html - Цифровой образовательный ресурс IPR SMART

**2.** IT Expert [Электронный ресурс]. – Режим доступа: https://www.iprbookshop.ru/38869.html - Цифровой образовательный ресурс IPR SMART

### **8.3. Программное обеспечение**

- 1. Microsoft Windows
- 2. Microsoft Office или Яндекс 360
- 3. Google Chrome или Яндекс.Браузер
- 4. Консультант Плюс

## **8.4. Профессиональные базы данных, информационно-справочные и поисковые системы, Интернет-ресурсы**

#### *Базы данных (профессиональные базы данных)*

– Государственная автоматизированная система РФ «Правосудие» – https://bsr.sudrf.ru/bigs/portal.htmll

–База данных IT специалиста – http://info-comp.ru/

*Информационно-справочные системы* 

- –Справочно-правовая система «КонсультантПлюс» http://www.consultant.ru/
- *Поисковые системы*

–https://www.yandex.ru/

–https://www.rambler.ru/

–https://www.google.com/

*Электронные образовательные ресурсы* 

 $-K$ орпорация Майкрософт в сфере образования – https://www.microsoft.com/ruru/education/default.aspx

–Справочно-правовая система «КонсультантПлюс» - http://www.consultant.ru/

– Национальный открытый университет Интуит – интернет университет информационных технологий http://www.intuit.ru/

–Цифровой образовательный ресурс IPR SMART - http://www.iprbookshop.ru/

–Образовательная платформа Юрайт - https://urait.ru/

–Электронно-библиотечная система Znanium - https://znanium.com/

#### **9. МАТЕРИАЛЬНО-ТЕХНИЧЕСКОЕ ОБЕСПЕЧЕНИЕ ДИСЦИПЛИНЫ**

Реализация рабочей программы дисциплины «Информационные технологии в юридической деятельности» требует:

 для проведения лекций – учебная аудитория, оснащенная оборудованием и техническими средствами обучения: учебная мебель, экран, проектор, ПК (ноутбук), расходные материалы;

 для проведения семинаров - учебная аудитория, оснащенная оборудованием и техническими средствами обучения: учебная мебель, экран, проектор, ПК (ноутбук), расходные материалы;

 для проведения практических занятий - аудитория, укомплектованная специализированной мебелью и техническими средствами обучения: учебная мебель, экран, проектор, ПК (ноутбук), расходные материалы;

 для организации самостоятельной работы - помещение, оснащенное компьютерной техникой с возможностью подключения к сети «Интернет» и обеспечением доступа к электронной информационно-образовательной среде Института, расходные материалы;

 для текущего контроля и промежуточной аттестации - учебная аудитория, оснащенная оборудованием и техническими средствами обучения: учебная мебель, экран, проектор, ноутбук, расходные материалы.

## **10. ОСОБЕННОСТИ ОСВОЕНИЯ ДИСЦИПЛИНЫ ЛИЦАМИ С ОГРАНИЧЕННЫМИ ВОЗМОЖНОСТЯМИ ЗДОРОВЬЯ**

Обучающимся с ограниченными возможностями здоровья предоставляются специальные учебники, учебные пособия и дидактические материалы, специальные технические средства обучения коллективного и индивидуального пользования, услуги ассистента (тьютора), оказывающего обучающимся необходимую техническую помощь, а также услуги сурдопереводчиков и тифлосурдопереводчиков. Организация обеспечивает печатными и/или электронными образовательными ресурсами в формах, адаптированных к ограничениям их здоровья.

Освоение дисциплины обучающимися с ограниченными возможностями здоровья может быть организовано совместно с другими обучающимися, а также в отдельных группах.

Освоение дисциплины обучающимися с ограниченными возможностями здоровья осуществляется с учетом особенностей психофизического развития, индивидуальных возможностей и состояния здоровья.

В целях доступности получения высшего образования по образовательной программе лицами с ограниченными возможностями здоровья при освоении дисциплины обеспечивается:

1) для лиц с ограниченными возможностями здоровья по зрению:

– присутствие тьютора, оказывающий студенту необходимую техническую помощь с учетом индивидуальных особенностей (помогает занять рабочее место, передвигаться, прочитать и оформить задание, в том числе, записывая под диктовку),

– письменные задания, а также инструкции о порядке их выполнения оформляются увеличенным шрифтом,

– специальные учебники, учебные пособия и дидактические материалы (имеющие крупный шрифт или аудиофайлы),

– индивидуальное равномерное освещение не менее 300 люкс,

– при необходимости студенту для выполнения задания предоставляется увеличивающее устройство;

2) для лиц с ограниченными возможностями здоровья по слуху:

– присутствие ассистента, оказывающий студенту необходимую техническую помощь с учетом индивидуальных особенностей (помогает занять рабочее место, передвигаться, прочитать и оформить задание, в том числе, записывая под диктовку),

– обеспечивается наличие звукоусиливающей аппаратуры коллективного пользования, при необходимости обучающемуся предоставляется звукоусиливающая аппаратура индивидуального пользования;

– обеспечивается надлежащими звуковыми средствами воспроизведения информации;

3) для лиц с ограниченными возможностями здоровья, имеющих нарушения опорнодвигательного аппарата:

– письменные задания выполняются на компьютере со специализированным программным обеспечением или надиктовываются тьютору;

– по желанию обучающегося задания могут выполняться в устной форме.

Программа составлена в соответствии с требованиями Федерального государственного образовательного стандарта СПО по специальности 40.02.04 Юриспруденция.